## 0.1 Проверка написания формул

Текст текст текст  $for = mul + a$  текст текст текст текст.

Текст текст текст

$$
for = mul + a
$$

текст текст текст текст текст.

Текст текст текст

$$
for = mul^{asd} + a_{dfg} \tag{1}
$$

текст текст текст текст текст.

$$
for = mul^{asd} + a_{dfg} + mul^{asd} + a_{dfg} + mul^{asd} +
$$
  

$$
a_{dfg} + mul^{asd} + a_{dfg} + mul^{asd} + a_{dfg}
$$
 (2)

$$
\begin{pmatrix} a & BCC \\ d & eeeeeaffwrgw \end{pmatrix} \tag{3}
$$

$$
\ddot{x} - \gamma \dot{x} = 0 \tag{4}
$$

$$
\begin{cases}\n\dot{x} = y, \\
\dot{y} = -\alpha y + \varphi(x).\n\end{cases} \tag{5}
$$

$$
\label{eq:loginf} \begin{array}{l} \begin{array}{l} \text{begin{math} \end{array}} \\ \text{begin{4pt}{2} \end{array}} \\ \begin{array}{l} \begin{array}{l} \text{begin{4} \end{array}} \\ \text{begin{4pt}{2} \end{array}} \\ \text{begin{4pt}{2} \end{array}} \\ \text{end{4} \\ \begin{array}{l} \text{end}\end{array}} \\ \begin{array}{l} \begin{array}{l} \text{end}\end{array}} \end{array}
$$

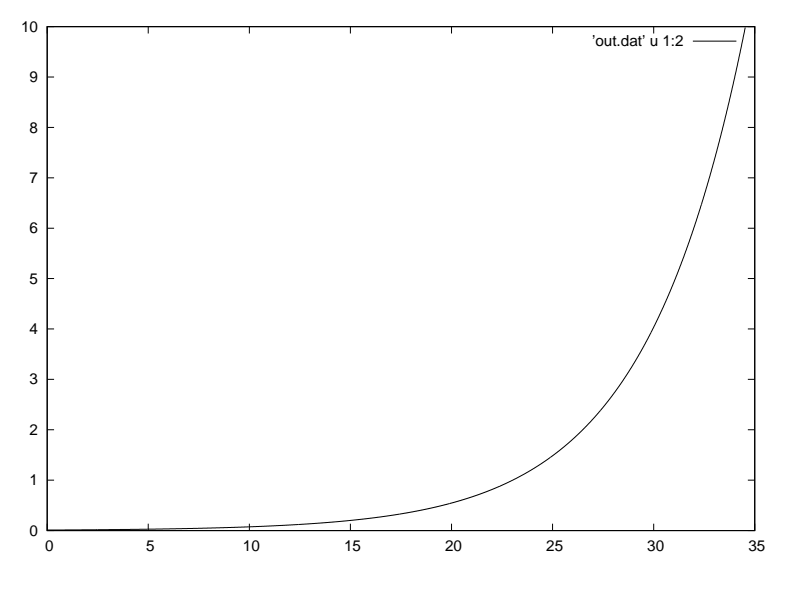

Рис. 1: Подпись к рисунку